## Simple MCMC under SIR

*Lam ST Ho and Marc A Suchard*

*2016-12-05*

We describe how to set-up and run a simple Metropolis-Hastings-based Markov chain Monte Carlo (MCMC) sampler under the susceptible-infected-removed (SIR) model.

**library**(MultiBD)

This example uses the Eyam data that consist the population counts of susceptible, infected and removed individuals across several time points.

**data**(Eyam) Eyam ## time S I R ## 1 0.0 254 7 0 ## 2 0.5 235 14 12 ## 3 1.0 201 22 38 ## 4 1.5 153 29 79 ## 5 2.0 121 20 120 ## 6 2.5 110 8 143 ## 7 3.0 97 8 156 ## 8 4.0 83 0 178

The log likelihood function is the sum of the log of the transition probabilities between two consecutive observations. Note that, we will use  $(\log \alpha, \log \beta)$  as parameters instead of  $(\alpha, \beta)$ . The rows and columns of the transition probability matrix returned by *dbd\_prob()* correspond to possible values of *S* (from *a* to *a*0) and *I* (from 0 to *B*) respectively.

```
loglik_sir <- function(param, data) {
  alpha <- exp(param[1]) # Rates must be non-negative
  beta <- exp(param[2])
  # Set-up SIR model
  drates1 \leftarrow function(a, b) { 0 }
  brates2 \leftarrow function(a, b) { 0 }
  drates2 \leftarrow function(a, b) { alpha * b }
  trans12 \leftarrow function(a, b) { beta * a * b }
  sum(sapply(1:(nrow(data) - 1), # Sum across all time steps k
             function(k) {
               log(
                 dbd_prob( # Compute the transition probability matrix
                   t = data$time[k + 1] - data$time[k], # Time increment
                   a0 = data$S[k], b0 = data$I[k], # From: S(t_k), I(t_k)drates1, brates2, drates2, trans12,
                   a = data $S[k + 1], B = data $S[k] + data $I[k] - data $S[k + 1],computeMode = 4, nblocks = 80 # Compute using 4 threads
                 )[1, data$I[k + 1] + 1] # To: S(t_(k+1)), I(t_(k+1))
               \lambda}))
```
}

Here, we choose Normal $(0, 100^2)$  as the prior for both  $\log \alpha$  and  $\log \beta$ .

```
logprior <- function(param) {
  log_alpha <- param[1]
  log_beta <- param[2]
  dnorm(log_alpha, mean = 0, sd = 100, log = TRUE) +
    dnorm(log_{beta}, mean = 0, sd = 100, log = TRUE)}
```
We will use the random walk Metropolis algorithm implemented in the function *MCMCmetrop1R()* (**MCMCpack** package) to explore the posterior distribution. So, we first need to install the package and its dependencies.

```
source("http://bioconductor.org/biocLite.R")
biocLite("graph")
biocLite("Rgraphviz")
install.packages("MCMCpack", repos = 'http://cran.us.r-project.org')
library(MCMCpack)
```
The starting point of our Markov chain is the estimated value of  $(\alpha, \beta)$  from Raggett (1982).

alpha $0$  <-  $3.39$ beta0 <- 0.0212

We discard the first 200 iterations and keep the next 1000 iterations of the chain.

```
post_sample <- MCMCmetrop1R(fun = function(param) { loglik_sir(param, Eyam) + logprior(param) },
                           theta.init = log(c(alpha0, beta0)),
                           mcmc = 1000, burnin = 200)
```
The trace plots of both  $\log \alpha$  and  $\log \beta$  look good.

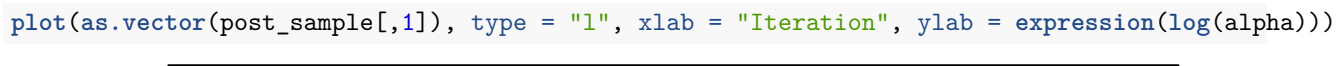

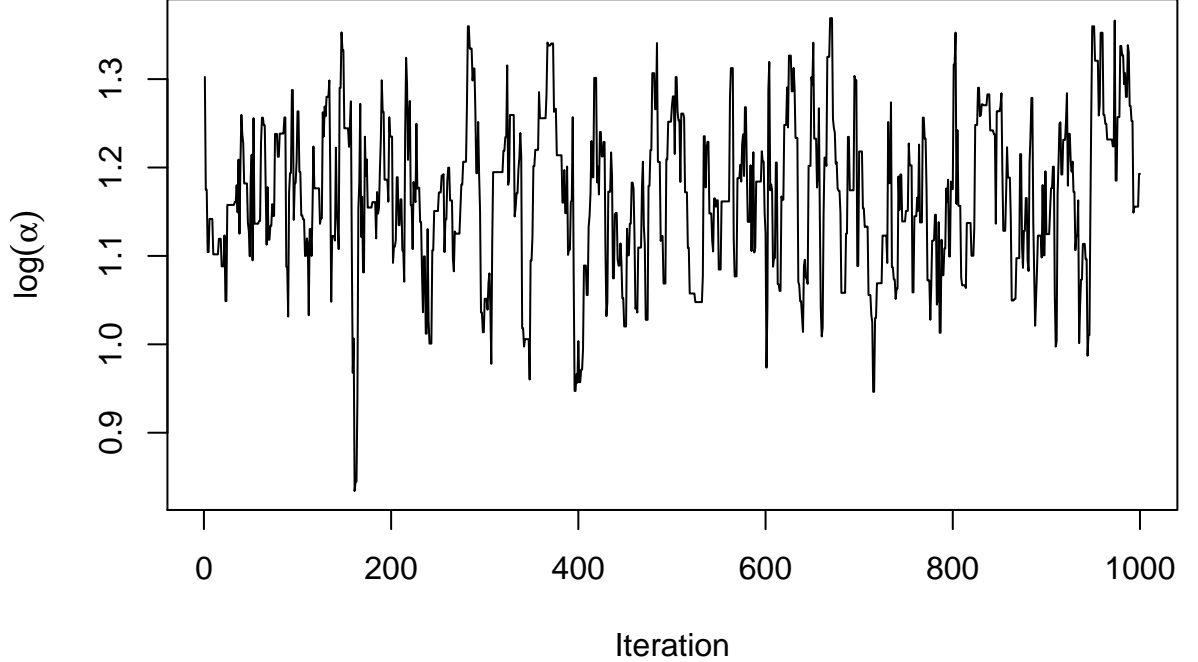

**plot**(**as.vector**(post\_sample[,2]), type = "l", xlab = "Iteration", ylab = **expression**(**log**(beta)))

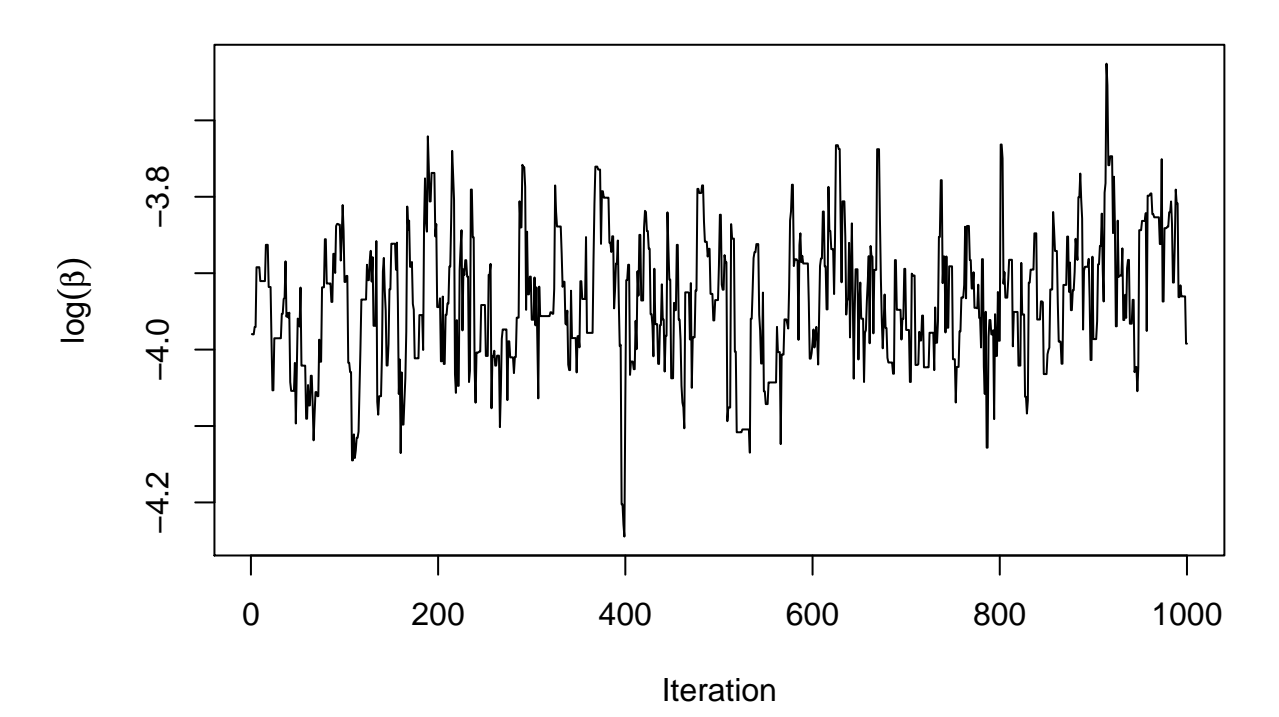

We can visualize the joint posterior distribution of  $\log \alpha$  and  $\log \beta$  using the **ggplot2** package.

```
library(ggplot2)
x = as.vector(post_sample[,1])
y = as.vector(post_sample[,2])
df <- data.frame(x, y)
ggplot(df,aes(x = x,y = y)) +
  stat_density2d(aes(fill = ..level..), geom = "polygon", h = 0.26) +
  scale_fill_gradient(low = "grey85", high = "grey35", guide = FALSE) +
  xlab(expression(log(alpha))) +
  ylab(expression(log(beta)))
```
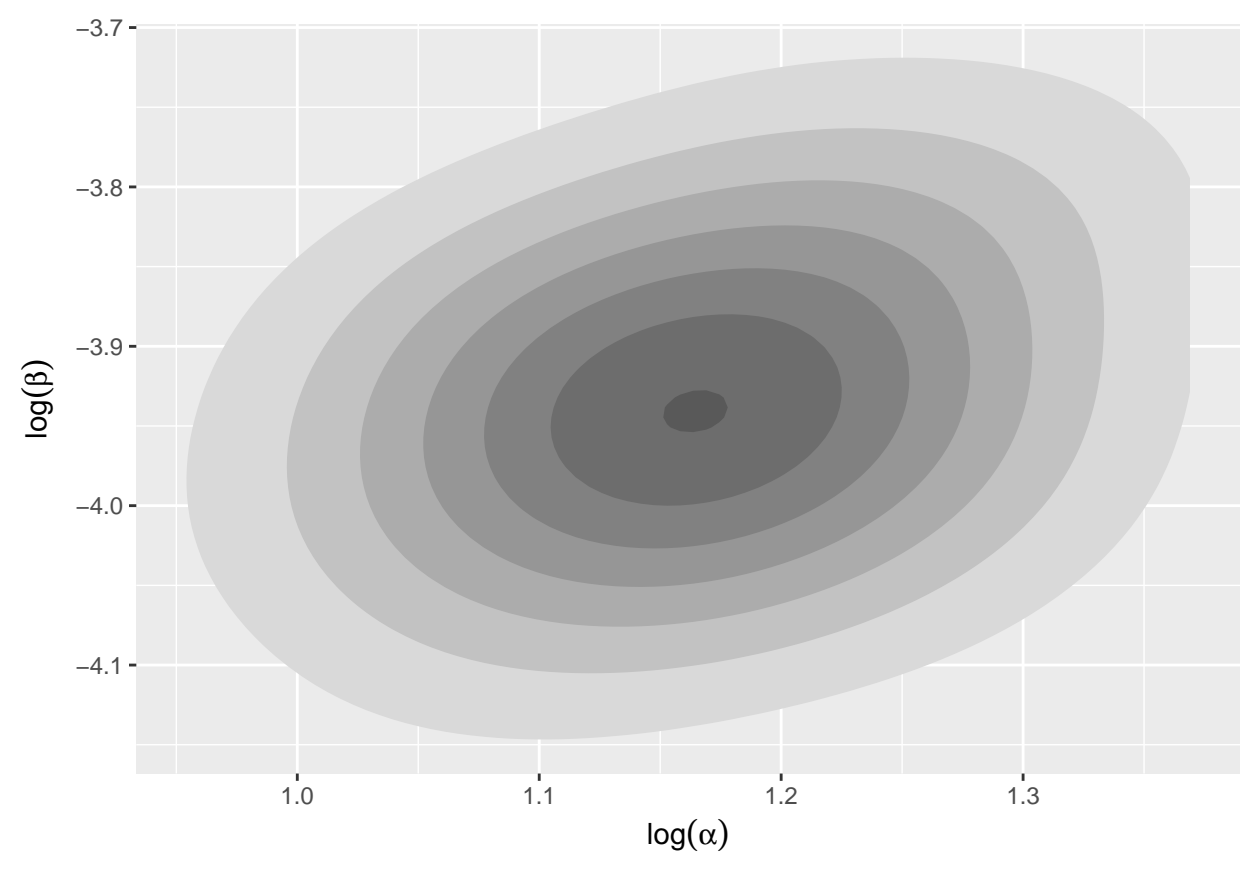

We can also construct the 95% Bayesian credible intervals for  $\alpha$  and  $\beta$ . **quantile**(**exp**(post\_sample[,1]), probs = **c**(0.025,0.975))

```
## 2.5% 97.5%
## 2.721921 3.809780
quantile(exp(post_sample[,2]), probs = c(0.025,0.975))
```
## 2.5% 97.5% ## 0.01649866 0.02327176